# MySQL 5.4 Feature Summary

Copyright 2009 Sun Microsystems, Inc.

This documentation is NOT distributed under a GPL license. Use of this documentation is subject to the following terms: You may create a printed copy of this documentation solely for your own personal use. Conversion to other formats is allowed as long as the actual content is not altered or edited in any way. You shall not publish or distribute this documentation in any form or on any media, except if you distribute the documentation in a manner similar to how Sun disseminates it (that is, electronically for download on a Web site with the software) or on a CD-ROM or similar medium, provided however that the documentation is disseminated together with the software on the same medium. Any other use, such as any dissemination of printed copies or use of this documentation, in whole or in part, in another publication, requires the prior written consent from an authorized representative of Sun Microsystems, Inc. Sun Microsystems, Inc. reserves any and all rights to this documentation not expressly granted above.

For more information on the terms of this license, for details on how the MySQL documentation is built and produced, or if you are interested in doing a translation, please contact the [Documentation Team.](http://www.mysql.com/company/contact/)

If you want help with using MySQL, please visit either the [MySQL Forums](http://forums.mysql.com) or [MySQL Mailing Lists](http://lists.mysql.com) where you can discuss your issues with other MySQL users.

For additional documentation on MySQL products, including translations of the documentation into other languages, and downloadable versions in variety of formats, including HTML and PDF formats, see [MySQL Doc](http://dev.mysql.com/doc)[umentation Library.](http://dev.mysql.com/doc)

#### **Abstract**

This document contains the MySQL 5.4 Feature Summary. MySQL 5.4 is based on MySQL 5.1 but includes small, high-impact changes to enhance scalability and performance in MySQL Server.

Document generated on: 2009-06-03 (revision: 1324)

## **Table of Contents**

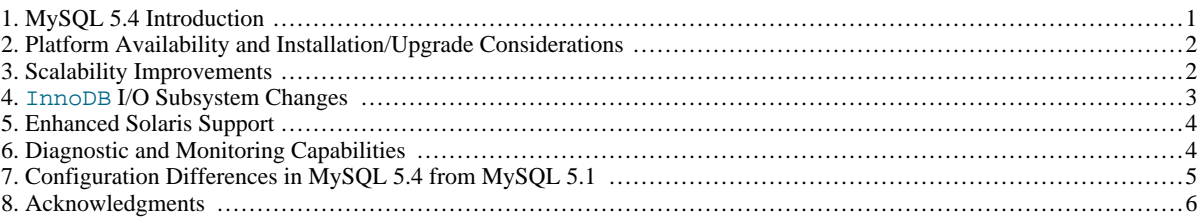

### **1. MySQL 5.4 Introduction**

<span id="page-0-0"></span>The Sun MySQL Performance and Scalability Project aims at identifying and solving performance and scalability issues for MySQL Server in InnoDB, Falcon, and MySQL Cluster. Currently, project investigations focus primarily on InnoDB.

This document describes the MySQL 5.4 release developed by this project. MySQL 5.4 is based on MySQL 5.1 but includes small, high-impact changes to improve MySQL Server performance, particularly with regard to scalability. These changes exploit advances in hardware and CPU design and enable better utilization of existing hardware. MySQL 5.4 currently has Beta status.

The following list summarizes areas of emphasis within MySQL 5.4. Later sections provide additional information.

- The principal emphasis is to improve scalability on multi-core CPUs. The trend in hardware development now is toward more cores rather than continued increases in CPU clock speeds, which renders "wait until CPUs get faster" a non-viable means of improving database performance. Instead, it is necessary to make better use of multiple cores to maximally exploit the processing cycles they make available. MySQL 5.4 takes advantage of features of SMP systems and tries to eliminate bottlenecks in MySQL architecture that hinder full use of multiple cores. The focus has been on InnoDB, especially locking, memory management, and thread concurrency.
- InnoDB I/O subsystem changes enable more effective use of available I/O capacity.
- Several modifications improve operation of MySQL Server on Solaris.
- There is better access to execution and performance information. Diagnostic improvements include DTrace probes, expanded SHOW ENGINE INNODB STATUS output, and new status variables.
- The "out of box" configuration provides better choices of default option and system variable values for MySQL operation on up to 16-way x86 servers and 64-way CMT servers with 4GB or more memory.

MySQL 5.4 incorporates work from several sources, such as community patches and modifications developed by MySQL Scalability and Performance Project members and other MySQL engineers.

<span id="page-1-0"></span>The following sections describe the systems for which MySQL 5.4 is available and characteristic features of MySQL 5.4 that distinguish it from MySQL 5.1.

### **2. Platform Availability and Installation/Upgrade Considerations**

The initial release of MySQL 5.4 is 5.4.0.

Binary MySQL 5.4.0 distributions are available as 64-bit builds for Solaris 10-x86\_64, Solaris10-SPARC, and Linux x86\_64-glibc23.

If you use a source distribution, the BUILD/build mccge. sh script can be used to configure and build MySQL 5.4.0. Run this script with the  $-\text{help}$  option to see the available options.

For installation instructions, see the MySQL 5.4 Reference Manual at <http://dev.mysql.com/doc/>.

If you upgrade to MySQL 5.4 from an existing MySQL 5.1 installation, an issue may occur due to  $\text{InnoDB}$  log file configuration changes. MySQL 5.4 increases the default value of innodb\_log\_files\_in\_group from 2 to 3. It also increases the default value of innodb log file size from 5MB to 128MB and the minimum value of innodb log file size from 1MB to 32MB.

For an upgrade, it is necessary to account for these changes. There are two ways to do so:

1. Configure MySQL 5.4 to use your current configuration values. *This can be done only if your current* InnoDB *log file size is at least as large as the new minimum size of 32MB.* For example, if you use the previous default number of files (2), configured to a size of 64MB each, put these lines in your server's my.cnf file before starting the 5.4 server:

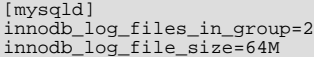

- 2. Discard the old InnoDB log files and let MySQL 5.4 create new ones. This can be done regardless of your current configuration values, but it is necessary to shut down your current server cleanly so that no outstanding transaction information remains in the log. The procedure to use depends on the value of innodb\_fast\_shutdown:
	- If innodb\_fast\_shutdown is not set to 2: Stop your current MySQL server and make sure that it shuts down without errors (to ensure that there is no information for outstanding transactions in the log). Copy the old log files into a safe place in case something went wrong during the shutdown and you need them to recover the tablespace. Delete the old log files and edit my. cnf if necessary to specify the desired log file configuration. Then upgrade to MySQL 5.4 and start the new server. mysqld sees that no InnoDB log files exist at startup and creates new ones.
	- If innodb fast shutdown is set to 2: Set innodb fast shutdown to 1:

mysql> **SET GLOBAL innodb\_fast\_shutdown = 1;**

Then follow the instructions in the previous item.

<span id="page-1-1"></span>In MySQL 5.4, the innodb file io threads system variable has been removed. If you upgrade to MySQL 5.4 from an existing MySQL 5.1 installation and explicitly set innodb\_file\_io\_threads at server startup, you will need to change your configuration. innodb\_file\_io\_threads system has been replaced with innodb\_read\_io\_threads and innodb\_write\_io\_threads, which can be used instead.

### **3. Scalability Improvements**

MySQL 5.4 modifications improve performance on SMP systems to increase scalability on multi-core systems. The changes affect InnoDB locking, memory management, and thread concurrency. Much of this work is based on a patch developed by Google,

about which more information can be found here:

#### <http://code.google.com/p/google-mysql-tools/wiki/SmpPerformance>

MySQL 5.4 incorporates a Google SMP patch that improves the performance of RW-locks within InnoDB. The patch changes the implementation of the RW-locks to use atomic instructions rather than mutexes. This patch also enables InnoDB memory allocation to be disabled and replaced by the normal malloc library, or by a different library that implements malloc such as tcmalloc on Linux or mtalloc on Solaris.

MySQL 5.4 also implements a lock-free method for handling InnoDB thread concurrency. This method is timer-based; it uses yield and sleep rather than mutexes that have scalability issues. The innodb\_thread\_concurrency\_timer\_based system variable determines which concurrency method to use. By default, this variable is enabled (use the lock-free method). Disabling it causes InnoDB to use the original mutex-based method.

The number of threads in use affects whether the lock-free timer-based method will be advantageous. For 256 threads, this method increases performance about 15%. For low thread counts (up to 2 times the number of cores), performance decreases about 1%.

The reimplementation of RW-locks and the lock-free thread concurrency method require atomic instructions. A new status variable, Innodb have\_sync\_atomic, shows whether atomic instructions are available. If Innodb have\_sync\_atomic is OFF, enabling innodb\_thread\_concurrency\_timer\_based has no effect. The lock-free concurrency method also requires that innodb\_thread\_concurrency be set to a value greater than 0 (the default value in 5.4).

<span id="page-2-0"></span>Another new status variable, Innodb\_heap\_enabled, indicates whether the built-in InnoDB memory manager is used. (ON means it is used, OFF means it is not.)

### **4. InnoDB I/O Subsystem Changes**

MySQL 5.4 changes to the InnoDB I/O subsystem enable more effective use of available I/O capacity. The changes also provide more control over configuration of the I/O subsystem. Much of this work is based on patches developed by Google, about which more information can be found here:

<http://code.google.com/p/google-mysql-tools/wiki/InnodbAsyncIo> <http://code.google.com/p/google-mysql-tools/wiki/InnodbIoTuning>

#### **Background I/O Threads**

InnoDB uses background threads to perform I/O for several kinds of activities, two of which are prefetching disk blocks and flushing dirty pages. Previously, InnoDB used only one thread each to perform these activities, but that can underutilize server capacity. MySQL 5.4 incorporates a Google patch that enables use of multiple background read and write threads, making it possible to read and write pages faster.

The patch makes the number of background I/O threads configurable via system variables: innodb\_read\_io\_threads controls the number of threads to use for read prefetch requests. innodb\_write\_io\_threads controls the number of threads to use for writing dirty pages from the buffer cache to disk. The default for both variables is 8.

The ability to increase the number of I/O threads can benefit systems that use multiple disks for InnoDB. However, the type of I/O being done should be considered. On systems that use buffered writes rather than direct writes, increasing the write thread count higher than 1 might yield little benefit because writes will be quick already.

The patch also introduces the innodb\_max\_merged\_io system variable that specifies the maximum number of background I/O requests that will be merged to issue a larger I/O request in a more contiguous manner. The default value is 64.

#### **Adjustable I/O Rate**

Previously, the number of input/output operations per second (IOPS) that InnoDB will perform was a compile-time parameter. The rate was chosen to prevent background I/O from exhausting server capacity and the compiled-in value of 100 reflected an assumption that the server can perform 100 IOPS. However, many modern systems can exceed this, so the value is low and unnecessarily restricts I/O utilization.

MySQL 5.4 incorporates a Google patch that exposes this I/O rate parameter as a system variable, innodb\_io\_capacity. This variable can be set at server startup, which enables higher values to be selected for systems capable of higher I/O rates. Having a higher I/O rate can help the server handle a higher rate of row changes because it may be able to increase dirty-page flushing, deleted-row removal, and application of changes to the insert buffer. The default value of innodb\_io\_capacity is 200. In general, you can increase the value as a function of the number of drives used for  $\text{InnODE } I/O$ .

The ability to raise the I/O limit should be especially beneficial on platforms that support many IOPS. For example, systems that use multiple disks or solid-state disks for InnoDB are likely to benefit from the ability to control this parameter.

The rate patch also implements an innodb\_extra\_dirty\_writes system variable, which is used in conjunction with innodb\_max\_dirty\_pages\_pct. The latter variable specifies the percentage of pages that must be dirty before InnoDB flushes <span id="page-3-0"></span>them. If innodb\_extra\_dirty\_writes is enabled (the default), flushing of dirty pages may occur when the server is idle, even if the percentage of dirty pages has not reached the normally required percentage. This can help reduce the amount of flushing that must be done when the server is not idle and has fewer resources to spare. When innodb\_extra\_dirty\_writes is disabled, extra flushing does not occur.

### **5. Enhanced Solaris Support**

MySQL 5.4 incorporates several modifications for improved operation of MySQL Server on Solaris:

- DTrace support for execution monitoring. See [Section 6, "Diagnostic and Monitoring Capabilities".](#page-3-1)
- Atomic instructions, which are needed for the improvements to RW-locking and the lock-free thread concurrency algorithm described in [Section 3, "Scalability Improvements".](#page-1-1) Atomic instructions now are supported for Sun Studio on SPARC and x86 platforms. This extends their previous availability (supported for gcc 4.1 and up on all platforms).
- The Google SMP patch described in [Section 3, "Scalability Improvements"](#page-1-1), was originally intended for x86 platforms. In MySQL 5.4 it also works on SPARC platforms. Also, Solaris optimizations for the patch have been implemented.
- Large page support is enhanced for recent SPARC platforms. Standard use of large pages in MySQL attempts to use the largest size supported, up to 4MB. Under Solaris, a "super large pages" feature enables uses of pages up to 256MB. This feature is enabled by default on Solaris. It can be enabled or disabled explicitly by using the  $\text{-super-large-pages}$  or --skip-super-large-pages option.
- <span id="page-3-1"></span>Inline handling for  $\text{InnoDB}$  and processor instruction prefetching support, previously not enabled for builds created using Sun Studio, now are supported for that build environment.

### **6. Diagnostic and Monitoring Capabilities**

MySQL 5.4 provides improved access to execution and performance information. Diagnostic improvements include Dtrace probes, expanded SHOW ENGINE INNODB STATUS output, and new status variables.

#### **DTrace Support**

MySQL 5.4 includes support for DTrace, integrated from MySQL 6.0. The DTrace probes work on Solaris, Mac OS X, and FreeBSD. For information on using DTrace in MySQL, see Tracing mysqld [Using DTrace](http://dev.mysql.com/doc/refman/6.0/en/dba-dtrace-server.html).

#### **Enhanced SHOW ENGINE INNODB STATUS Output**

The output from SHOW ENGINE INNODB STATUS includes more information. These changes are based on patches developed by Google, about which more information can be found here:

<http://code.google.com/p/google-mysql-tools/wiki/InnodbStatus> <http://code.google.com/p/google-mysql-tools/wiki/NewShowInnodbStatus>

#### A description of revisions to statement output follows.

Output includes a BACKGROUND THREAD section:

```
----------
BACKGROUND THREAD
----------
srv_master_thread loops: 12 1_second, 12 sleeps, 0 10_second, 2 background,
      -<br>flush
srv_master_thread log flush: 12 sync, 15 async
srv_wait_thread_mics 0 microseconds, 0.0 seconds
spinlock delay for 6 delay 20 rounds is 15 mics
```
The srv\_master\_thread lines shows work done by the main background thread.

The srv\_wait\_thread\_mics line indicates how many microseconds threads wait to use InnoDB due to innodb\_thread\_concurrency limits.

The spinlock line shows the number of microseconds the spinloop spins before sleeping (the time spent busy-waiting).

The SEMAPHORES section includes a line to show the number of spinlock rounds per OS wait for a mutex:

---------- SEMAPHORES ---------- ... Spin rounds per wait: 0.00 mutex, 20.00 RW-shared, 0.00 RW-excl Lines in the FILE  $I/O$  section that show information for individual I/O threads display additional information to indicate the number of pages read and written, the number of system calls for those operations, and the time in milliseconds to complete them (total and average per request).

```
--------
FILE I/O
--------
I/O thread 0 state: waiting for i/o request (insert buffer thread)
   reads 0 writes 0 requests 0 io secs 0.000000 io msecs/request 0.000000
max_io_wait 0.000000
I/O thread 1 state: waiting for i/o request (log thread)
reads 0 writes 3 requests 3 io secs 0.006906 io msecs/request 2.302000
max_io_wait 6.861000
I/O thread 2 state: waiting for i/o request (read thread)
reads 33 writes 0 requests 2 io secs 0.005925 io msecs/request 2.962500
max_io_wait 5.895000
...
Summary of background IO slot status: 0 issued, 0 done, 0 claimed, sleep set 0
```
The Summary of background IO slot status line describes the state of pending IO requests. InnoDB provides real or simulated asynchronous I/O to perform disk I/O for many uses. Requests are put into request arrays with a fixed number of slots per array. Other threads read the requests, remove them from the array and perform the I/O. The counts indicate the number of requests in the following states:

- issued: The request is in the array and the I/O operation is in progress.
- done: The I/O operation has completed, but the thread that requested the operation has not been notified.
- claimed: The I/O operation has yet to be started.

#### **New Status Variables**

The Innodb\_have\_sync\_atomic and Innodb\_heap\_enabled status variables provide information about availability of MySQL 5.4 SMP features; see [Section 3, "Scalability Improvements"](#page-1-1).

<span id="page-4-0"></span>Innodb\_wake\_ups indicates the number of wakeups that should not have occurred. These are wakeups in a condition on a mutex when the condition is not yet met so the thread must go back to sleep.

## **7. Configuration Differences in MySQL 5.4 from MySQL 5.1**

Several variables and options are new or changed in MySQL 5.4 to provide better "out of box" configuration of default values for MySQL operation on up to 16-way x86 servers and 64-way CMT servers with 4GB or more memory.

#### **Note**

The changes to innodb\_log\_file\_size, innodb\_log\_files\_in\_group, and innodb\_file\_io\_threads may cause issues if you upgrade to MySQL 5.4 from an existing MySQL installation. See [Section 2, "Platform Availability and Installation/Upgrade Considerations"](#page-1-0).

The new system variables described here are all global and do not have session values. They are not dynamic (cannot be changed at runtime). To assign values different from the defaults, you must set them at server startup. Variables that have values of ON or OFF as displayed by SHOW VARIABLES should be enabled or disabled at server startup by assigning a value of 1 or 0.

New system variables:

- innodb\_extra\_dirty\_writes: If enabled (the default), flushing of dirty buffer pages may occur when the server is idle, even if the percentage of dirty pages is less than the maximum dirty percent normally required for flushing (as indicated by innodb\_max\_dirty\_pages\_pct).
- innodb\_io\_capacity: The limit on the maximum number of I/O operations per second (IOPS) the server can perform. Default: 200.
- innodb\_max\_merged\_io: The maximum number of background I/O requests that will be merged to issue a larger I/O request in a more contiguous manner. Default: 64.
- innodb\_read\_io\_threads, innodb\_write\_io\_threads: The number of background I/O threads to use for read prefetch requests and for writing dirty pages from the buffer cache to disk. Default: 8.
- innodb\_thread\_concurrency\_timer\_based: If enabled, use a lock-free timer-based method of handling thread concurrency. If disabled, the original mutex-based method is used. For the lock-free concurrency method to be used, two require-

ments must be satisfied:

- The innodb\_thread\_concurrency system variable must be set to a number greater than 0. The default value in MySQL 5.4 is 0, so you must change it to use the lock-free concurrency method.
- Atomic instructions must be available. That is, the Innodb\_have\_sync\_atomic status variable must be ON.

If innodb thread concurrency is 0 or Innodb have sync atomic is OFF, enabling innodb\_thread\_concurrency\_timer\_based has no effect.

Changes to existing system variables:

- innodb\_additional\_mem\_pool\_size: Default increased from 1MB to 8MB. Minimum increased from 512KB to 2MB.
- innodb\_autoextend\_increment: Default increased from 8MB to 64MB.
- innodb\_buffer\_pool\_size: Default increased from 8 MB to 1GB. Minimum increased from 1MB to 64MB.
- innodb\_file\_io\_threads: Removed (replaced by innodb\_read\_io\_threads and innodb\_write\_io\_threads).
- innodb log buffer size: Default increased from 1MB to 16MB. Minimum increased from 256KB to 2MB.
- innodb log file size: Default increased from 5MB to 128MB. Minimum increased from 1MB to 32MB.
- innodb\_log\_files\_in\_group: Default increased from 2 to 3.
- innodb\_max\_dirty\_pages\_pct: Default decreased from 90 to 75. Maximum decreased from 100 to 99 to never allow a completely dirty buffer pool.
- innodb\_thread\_concurrency: Default changed from 8 to 0. In effect, this changes concurrency from 8 to "infinite".
- table\_definition\_cache: Default increased from 64 to 400.
- table\_open\_cache: Default increased from 64 to 400.

New status variables:

- Innodb have sync atomic: Indicates whether atomic instructions are available.
- Innodb\_heap\_enabled: Indicates whether the built-in InnoDB memory manager is used. (ON means it is used, OFF) means it is not.)
- Innodb\_wake\_ups: The number of wakeups that should not have occurred. These are wakeups in a condition on a mutex when the condition is not yet met so the thread must go back to sleep.

New option:

• --super-large-pages: Boolean option. Large page support is enhanced for recent SPARC platforms. Standard use of large pages in MySQL attempts to use the largest size supported, up to 4MB. Under Solaris, a "super large pages" feature enables uses of pages up to 256MB. This feature is enabled by default on Solaris. It can be enabled or disabled explicitly by using the --super-large-pages or --skip-super-large-pages option.

Changes to existing options:

<span id="page-5-0"></span>• --large-pages: Enabled by default.

### **8. Acknowledgments**

We wish to recognize Google Inc. for contributions to the MySQL distribution: Mark Callaghan's SMP Performance patches and other patches.